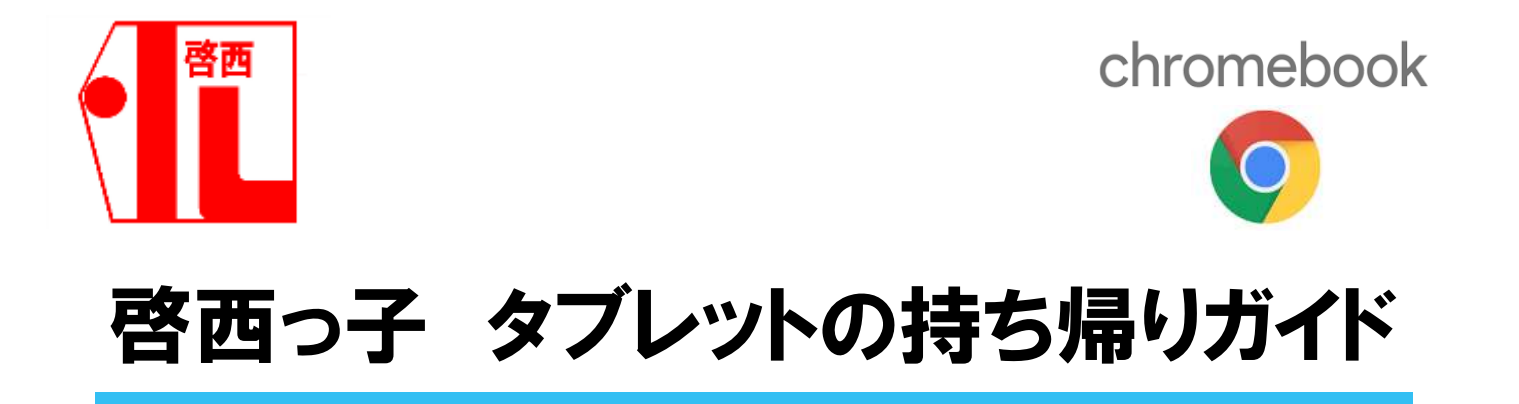

本校では、週末にタブレットを持ち帰りクラウドサービス等を活用した双方向学習指導とオンライン学習を行う 環境を整えました。以下の手順に従って、子どもたちの主体的な学びの環境づくり推進いたしますので、ご理 解とご協力をよろしくお願いします。

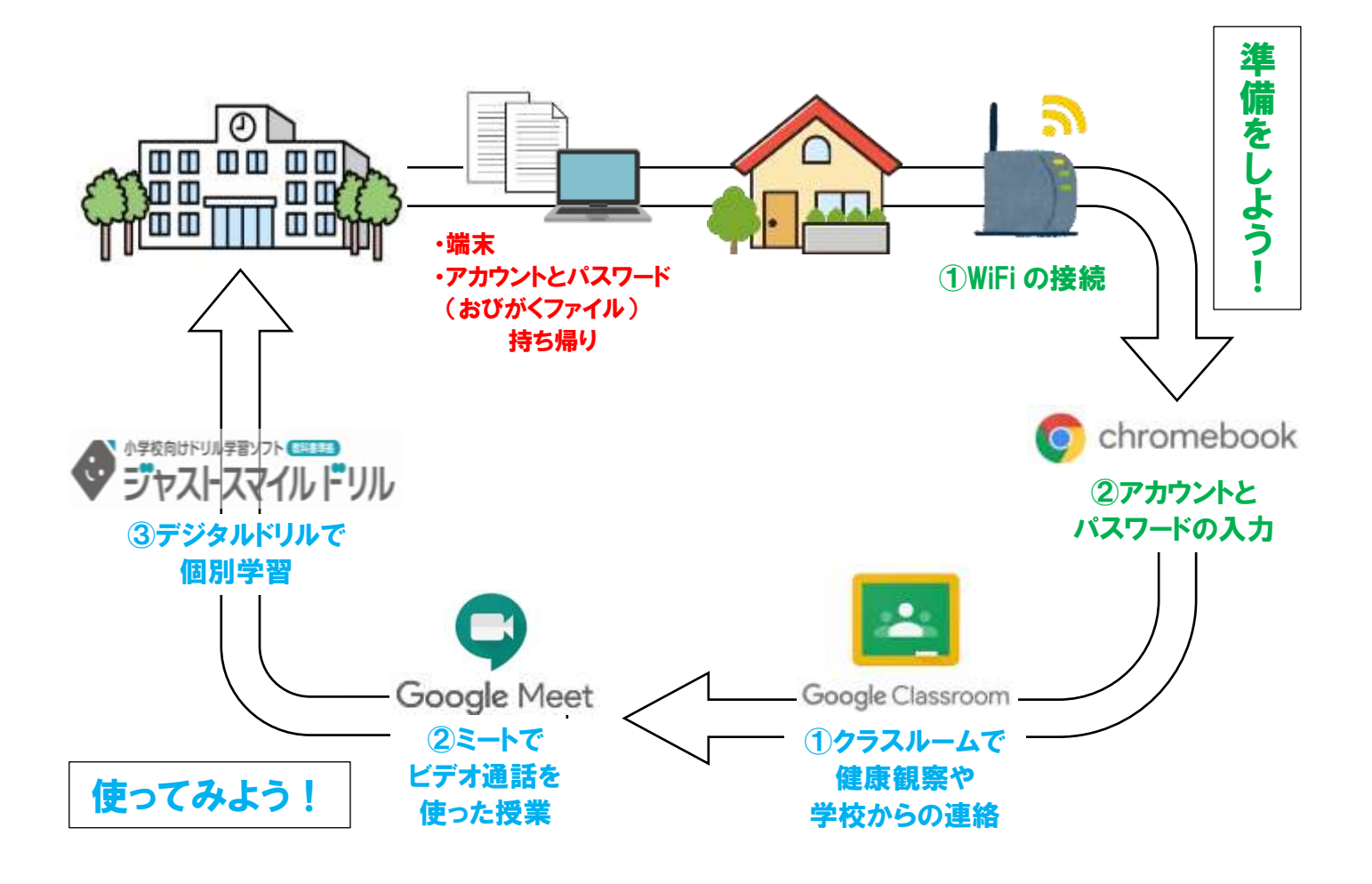

【準備 をしよう!】 じゅんび

## 1 | 家の Wifi にクロームブックをつなげよう

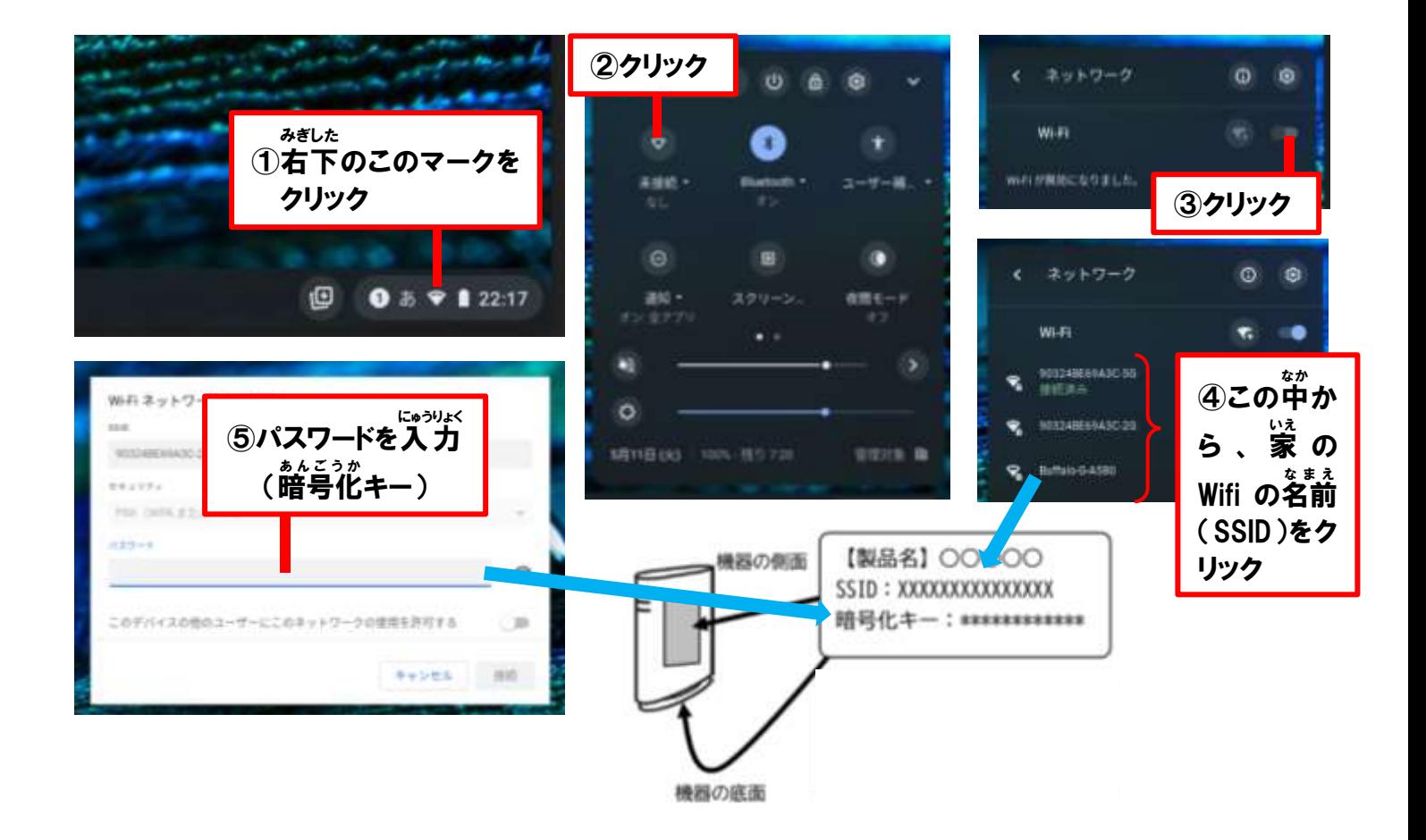

2 クロームブックのアカウントとパスワードを入力しよう

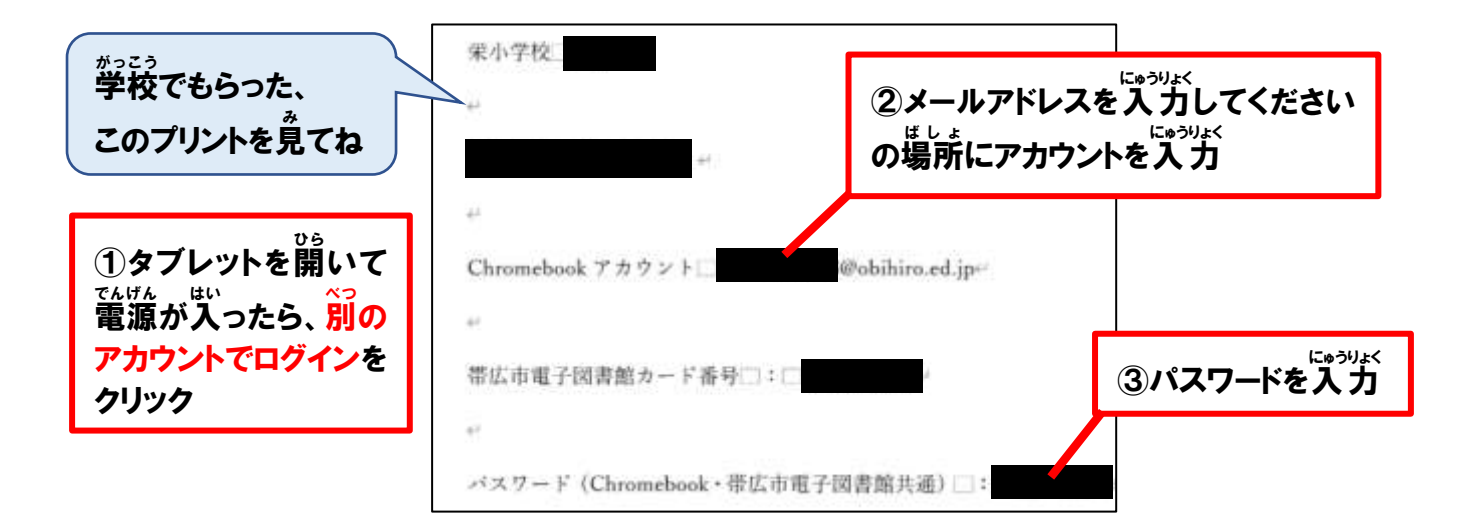

## 【使 つか ってみよう!】

クラスルームを開 ひら いて、先生 せんせい からのメッセージを見 1 クラスルームを開いて、先生からのメッセージを見てみよう

Google Classroom

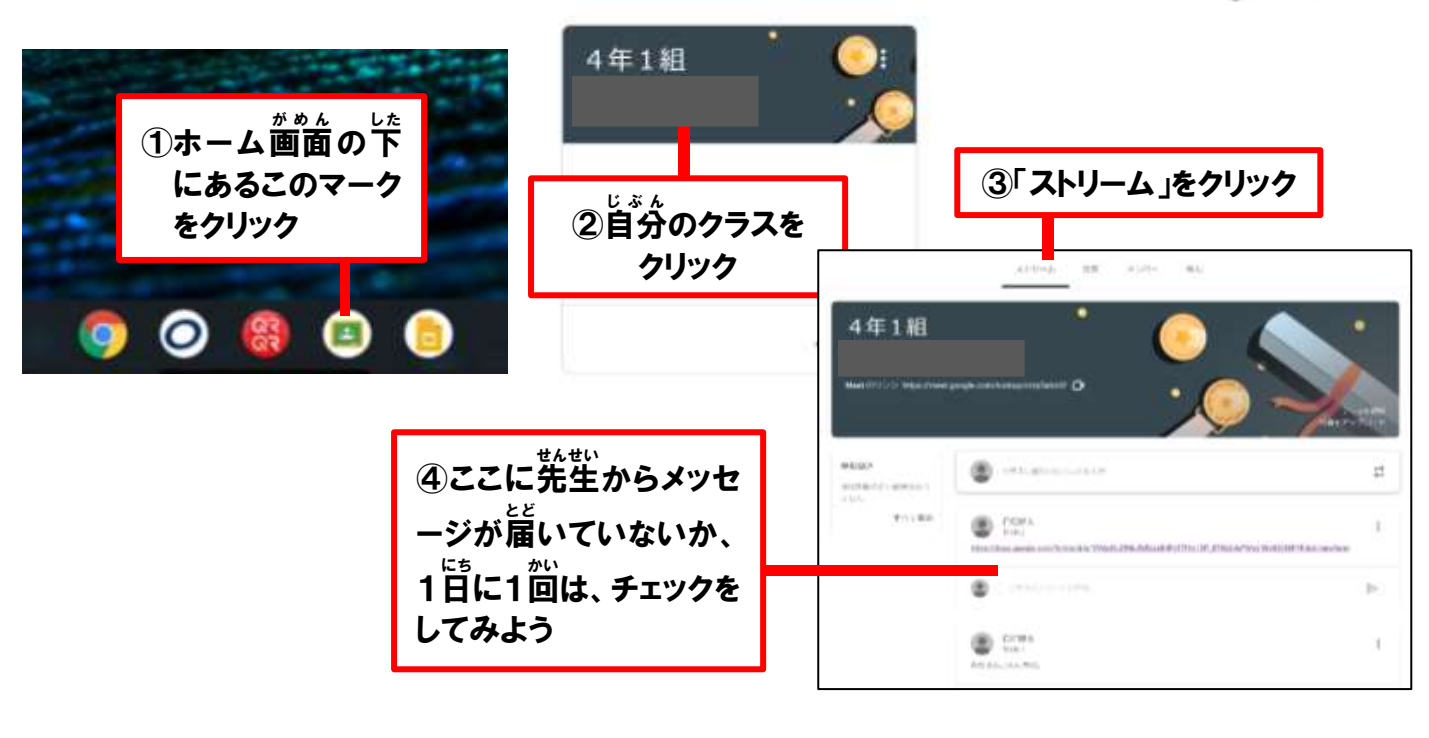

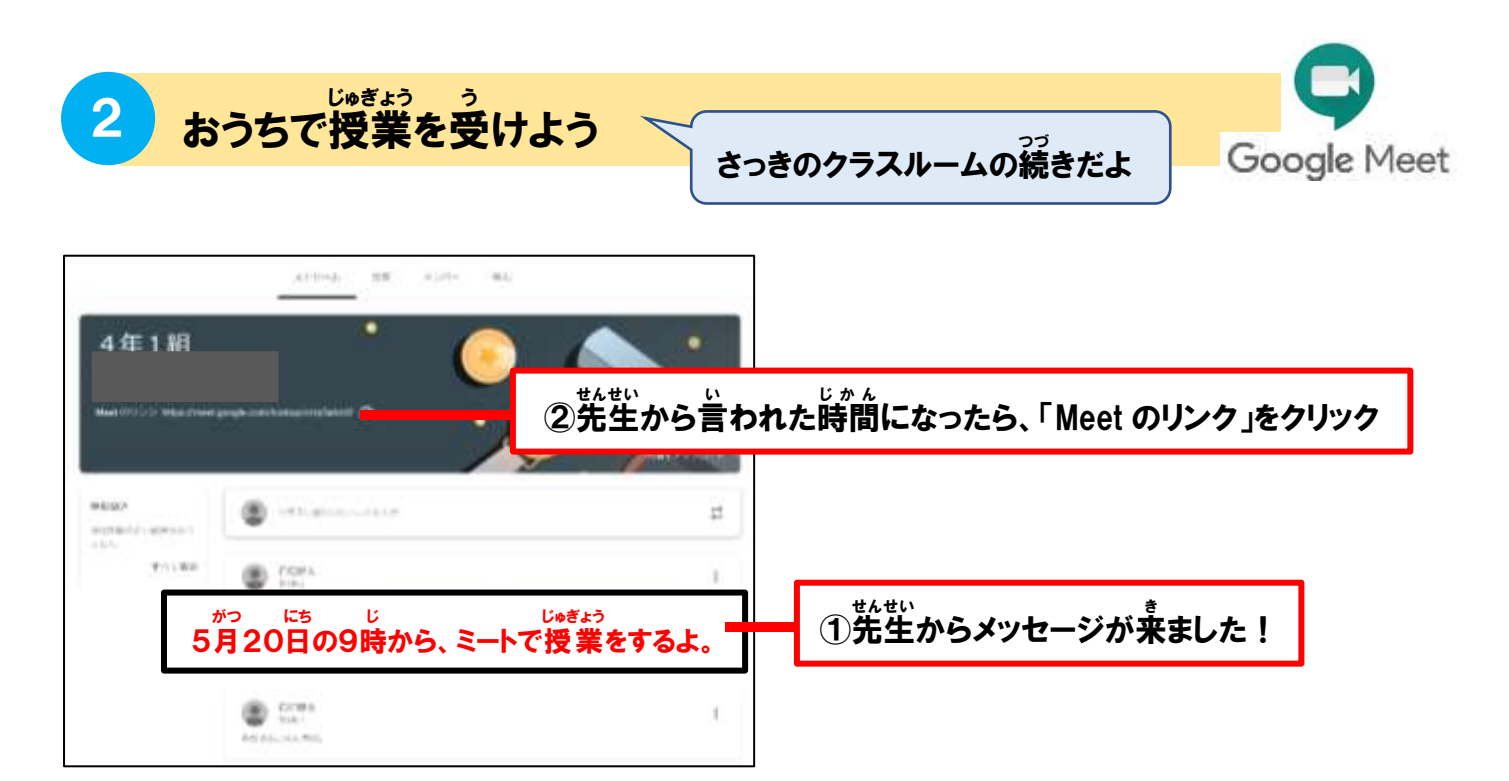

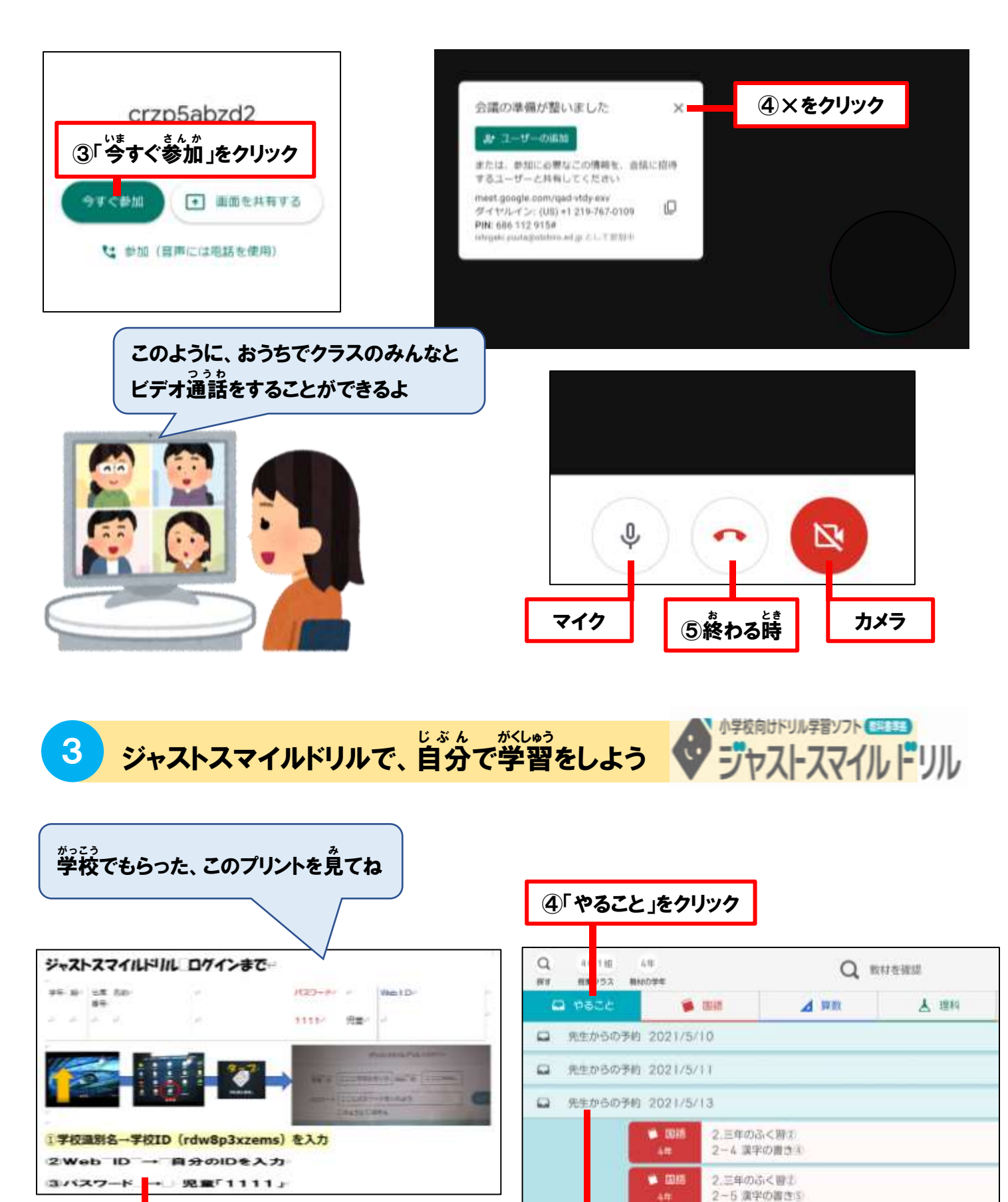

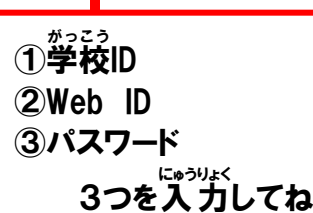

3

⑤日付を見て、先生から予約された内容を学習しましょう

2.三年のふく書2 2-6 漢字の書きの

 $\bullet$  Bill